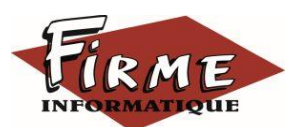

**EBP COMPTA Elite**

## **Approfondissement Comptabilité analytique et Cube OLAP**

Programme Formation FirmForm0207

Logiciel : EBP Compta Elite

Public concerné : Pour tous salariés, collaborateurs, dirigeants ou créateurs d'entreprise ayant le besoin d'approfondir ses connaissances sur le logiciel de comptabilité EBP Compta Elite

Pré-requis : avoir suivi une formation de niveau 1 ou avoir de bonnes connaissances sur les fonctions du logiciel EBP Compta Elite

Durée : 2 journées (14 heures) pour 3 stagiaires maximum

Formateur : spécialisé EBP

# **Objectifs**

- Découvrir ou redécouvrir les fonctions avancées du logiciel (tenue d'une comptabilité analytique, cube OLAP, gestion de budget sous Excel avec liaison automatique)
- Actualiser ses connaissances du logiciel
- **7** Intégrer le service comptable d'une entreprise ou d'un cabinet, ou viser une évolution de compétences sur le poste occupé
- 1. Rappel Aide logicielle
- 2. Fichiers
	- Plan comptable : utilisation des options avancées
	- Journaux : utilisation des options avancées
- 3. Saisies guidées, abonnement
	- Création de guides d'écritures
	- Création de guides d'abonnement
- 4. Analytique et budgétaire
	- Création et utilisation de postes et de grilles analytiques
	- Création et utilisation de budgets
	- Impression et gestion des résultats
- 5. Editions et statistiques
- Tableaux de gestion
- Balances comparatives
- 6. Statistiques OLAP
- Paramétrage
- Utilisation dans EBP
- 7. Liaison OLAP avec Excel
	- Paramétrage
	- Utilisation
	- Tableaux croisés dynamiques

Méthode pédagogique : Pédagogie active alternant

- Des exposés démonstratifs et interactifs sur les aspects théoriques
- Des exercices et des études de cas
- Des échanges avec le formateur

Méthode d'évaluation : L'évaluation des acquis se fait en début, en fin de formation et de façon continue, tout au long de la journée (études de cas, exercices, questionnaire type Q/R…).

Cette formation fait l'objet d'une mesure de la satisfaction globale des stagiaires sur l'organisation, les conditions d'accueil, les qualités pédagogiques du formateur ainsi que les méthodes, moyens et supports utilisés.

### Matériel pédagogique

Formation in situ – salle de réunion ou poste réel de travail

Ordinateur avec connexion internet (configuration minimale requise : Windows 10 (ou supérieur) – mémoire 8Go – DD 120 Go – Ecran 16/9ème ou 16/10ème)

#### Sanction

A l'issue de la formation, l'apprenant signe la feuille de présence. Une attestation individuelle de fin de formation sera délivrée.

### Formation professionnelle

FIRME INFORMATIQUE est enregistré sous le n° 72400118340 auprès du Préfet de la Région Nouvelle Aquitaine, référencé sur DATADOCK et en démarche vers la Certification Qualiopi pour une prise en charge dans le cadre de la formation professionnelle.